## **Table of Contents**

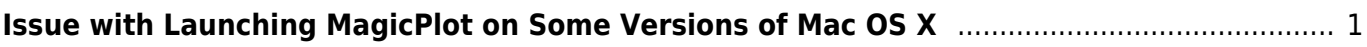

## <span id="page-2-0"></span>**Issue with Launching MagicPlot on Some Versions of Mac OS X**

On some versions of Mac OS X MagicPlot fails to start. You will see splash screen with hat logo but the program window does not appear.

If running from the command line such error message appears:

LSOpenURLsWithRole() failed with error -10810 for the file MagicPlotPro.app

## **Solution:**

Set execution permission for file: MagicPlotPro.app\Contents\MacOS\JavaApplicationStub

We are working on fix for this problem.

From: <http://magicplot.com/wiki/>- **MagicPlot Manual**

Permanent link: **[http://magicplot.com/wiki/faq:mac\\_launch?rev=1346920415](http://magicplot.com/wiki/faq:mac_launch?rev=1346920415)**

Last update: **Sun Nov 8 12:20:34 2015**

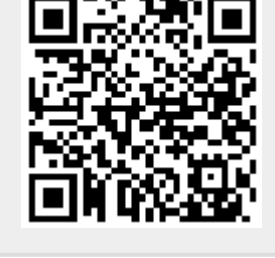